**BIROUL ELECTORAL DE CIRCUMSCRIPTIE NR. 23 COMUNA COSTULENI - JUDEȚUL IAȘI** pentru alegerea membrilor din România în Parlamentul European și pentru alegerea autorităților administrației publice locale din anul 2024 Com. Costuleni, Căminul Cultural Costuleni, jud. Iași e-mail: is.costuleni@bec.ro tel: 0742 233 199 DET Biroul election fferierumscriptie  $Nr.$  în  $124$ HOTĂRÂRE nr. 3 din data de 28.04.2024

Având în vedere propunea de candidatură la funcția de primar formulată de către Partidul Național Liberal, în persoana domnului Dodan Mirică,

Față de dispozițiile art. 52 alin. 2 din Legea 115/2015, din care rezultă că admiterea sau respingerea candidaturilor se face prin hotărâri ale birourilor electorale de circumscriptie,

Considerând, în urma analizei propunerii de candidatură pentru funcția de primar al comunei Costuleni, propunere înregistrată sub nr. 13 din data de 27.04.2024, formulată de Partidul Național Liberal, că aceasta îndeplinește toate condițiile de fond și de formă instituite de art. 4-6 și art. 45-49 din Legea 115/2015, precum și de Hotărârea nr. 7/2024 a Biroului Electoral Central pentru a fi înregistrată;

Observând că această propunere de candidatură este însoțită de o listă de susținători, cuprinzând un număr peste minimul de 100 persoane stabilit prin Hotărârea nr. 1/25.04.2024 a Biroului Electoral de Circumscripție nr. 23 Costuleni;

În temeiul art. 52 alin. 2 din Legea 115/2015, potrivit cărora biroul electoral de circumscripție examinează respectarea condițiilor legale pentru ca o persoană să poată candida, respectarea conditiilor de fond și de formă ale listelor de candidați, precum și ale listei sustinătorilor, reținând că dl. Dodan Mirică, propus pentru a candida la funcția de primar, a acceptat candidatura, are domiciliul pe teritoriul comunei Costuleni și a declarat pe propria răspundere că îndeplinește condițiile legale pentru a candida, potrivit anexei 3 la Hotărârea BEC nr. 7H/02.04.2024 cu respectarea art. 5 alin. 1 din OUG nr 24/2008,

Cu unanimitate,

## **BIROUL ELECTORAL DE CIRCUMSCRIPTIE** COMUNALĂ NR. 23 COSTULENI - JUDEȚUL IAȘI HOTĂRĂSTE:

Art. 1. Admite propunerea de candidatură pentru funcția de primar al comunei Costuleni, jud. Iași, a domnului Dodan Mirică, propunere formulată de Partidul Național Liberal.

Art. 2. Prezenta hotărâre se aduce la cunoștința publică, prin afișare la sediul Biroul Electoral de Circumscripție Comunală nr. 23 Costuleni, județul Iași, și pe pagina de internet a Primăriei Comunei Costuleni, https://www.comunacostuleni.ro/, secțiunea Alegeri Locale 2024.

Cu drept de contestație la Judecătoria Răducăneni, în termen de 48 de ore, conform art. 54 alin. 1 din Legea nr. 115/2015.

Pronunțată astăzi 28.04.2024. DE man LOCTHTOR, Cristea Stefan-Georgian الما

#### **MEMBRI**

- 1. Mangu Alina Georgiana, reprezentant al PSD;
- 2. Ignat Ana, reprezentant al PNL;
- 3. David Stefan, reprezentant al USR;
- 4. Crîsmariu Angelica, reprezentant al UDMR;
- 5. Iftimie Mihail, reprezentant al AUR;
- 6. Gherman Florin-Sebastian, reprezentant al Grupului Parlamentar al Minorităților Naționale din Camera deputaților - Comunitatea Rușilor Lipoveni din România; S

L

Well

7. Vîlcu Margareta, reprezentant PRO România.

BIROUL ELECTORAL DE CIRCUMSCRIPTIE NR. 23 Costuleni Pentru alegerea membrilor din Romania în Parlamentul European din anul 2024 și a alegerilor autorităților administrației publice locale din anul 2024 Comuna Costuleni, judet Iasi Email: is.costuleni@bec.ro

Nr. înregistrare 15/28.04.2024

#### Proces-verbal

### de afișare a Hotărârii nr. 3 din data de 28.04.2024

Astăzi, 28.04.2024, s-a procedat la afișarea la sediul Biroului Electoral de Circumscripție Comunală nr. 23 Costuleni și pe site-ul primăriei comunei Costuleni, la adresa https://www.comunacostuleni.ro/ari1\_2030-alegeri\_locale\_2024.html, a Hotărârii nr. 3 din data de 28.04.2024.

Drept pentru care s-a încheiat prezentul proces verbal.

PRASED! Biroul Electoral de Circy munală nr. 23 Costuleni  $o_{ST}$ 

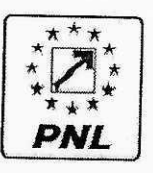

**Partidul Național Liberal** 

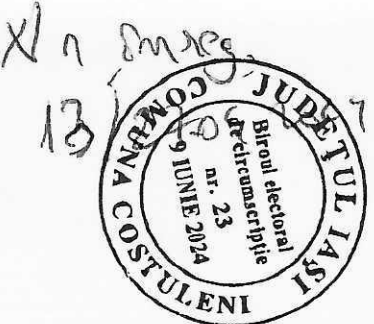

# PROPUNERE DE CANDIDATURĂ la alegerile locale din data de 9 iunie 2024 pentru funcția de

primar al comunei Costuleni județul IAȘI.

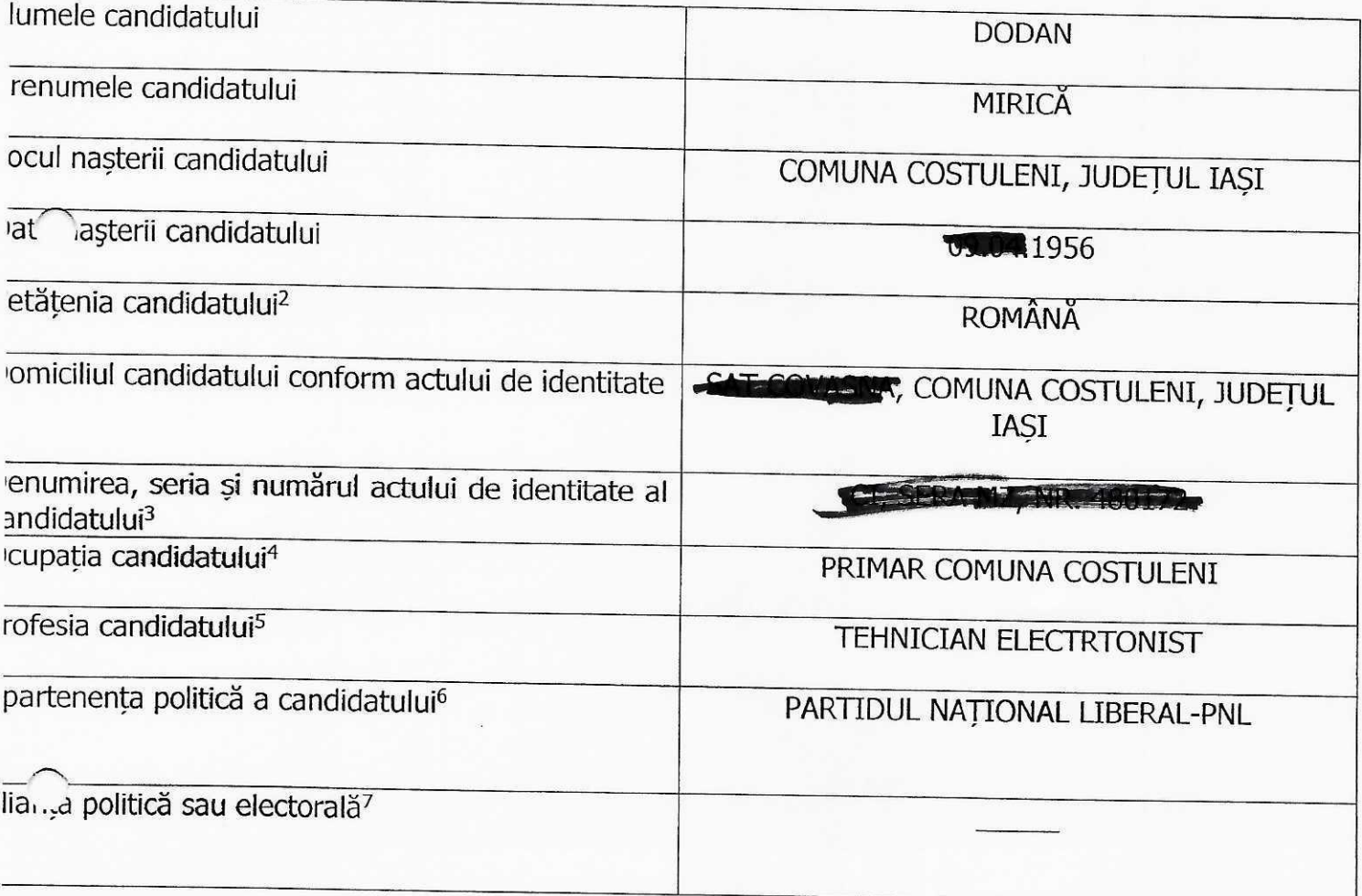

a: 23.04.2024

Președinte PNL organizația județeană PNL IAȘI

ALEXANDRU-IULIAN MURARU

Semnätura rawo ER<sub>4</sub> ori